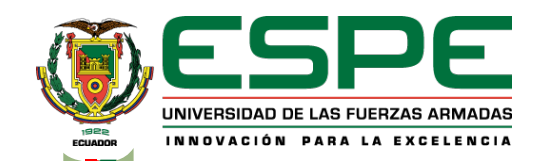

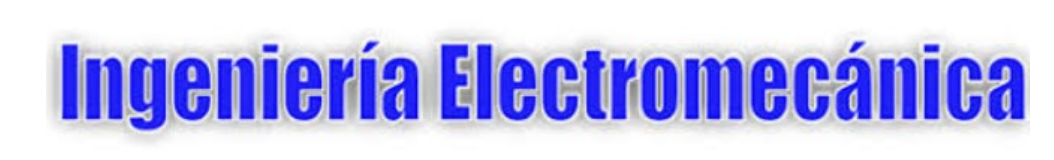

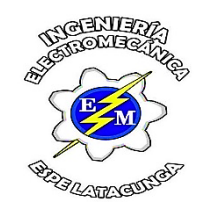

Trabajo de titulación previo a la obtención del título de Ingeniero Electromecánico

**Análisis de tendencias de pérdidas eléctricas en los alimentadores de la subestación Batán de la Empresa Eléctrica Ambato Regional Centro Norte S.A. EEASA mediante la utilización de una hoja de cálculo en el período 2019-2020.** 

> Carrión Claudio, Karen Vanesa Andaluz Naranjo, Christian Alejandro

Ing. Freire Llerena, Washington Rodrigo

Latacunga, Agosto 2021 **1**

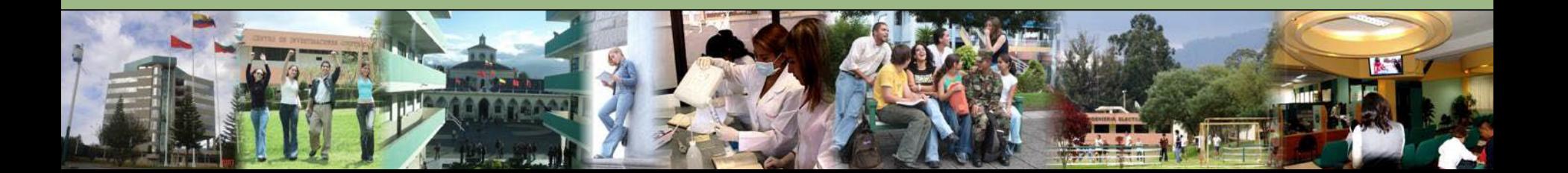

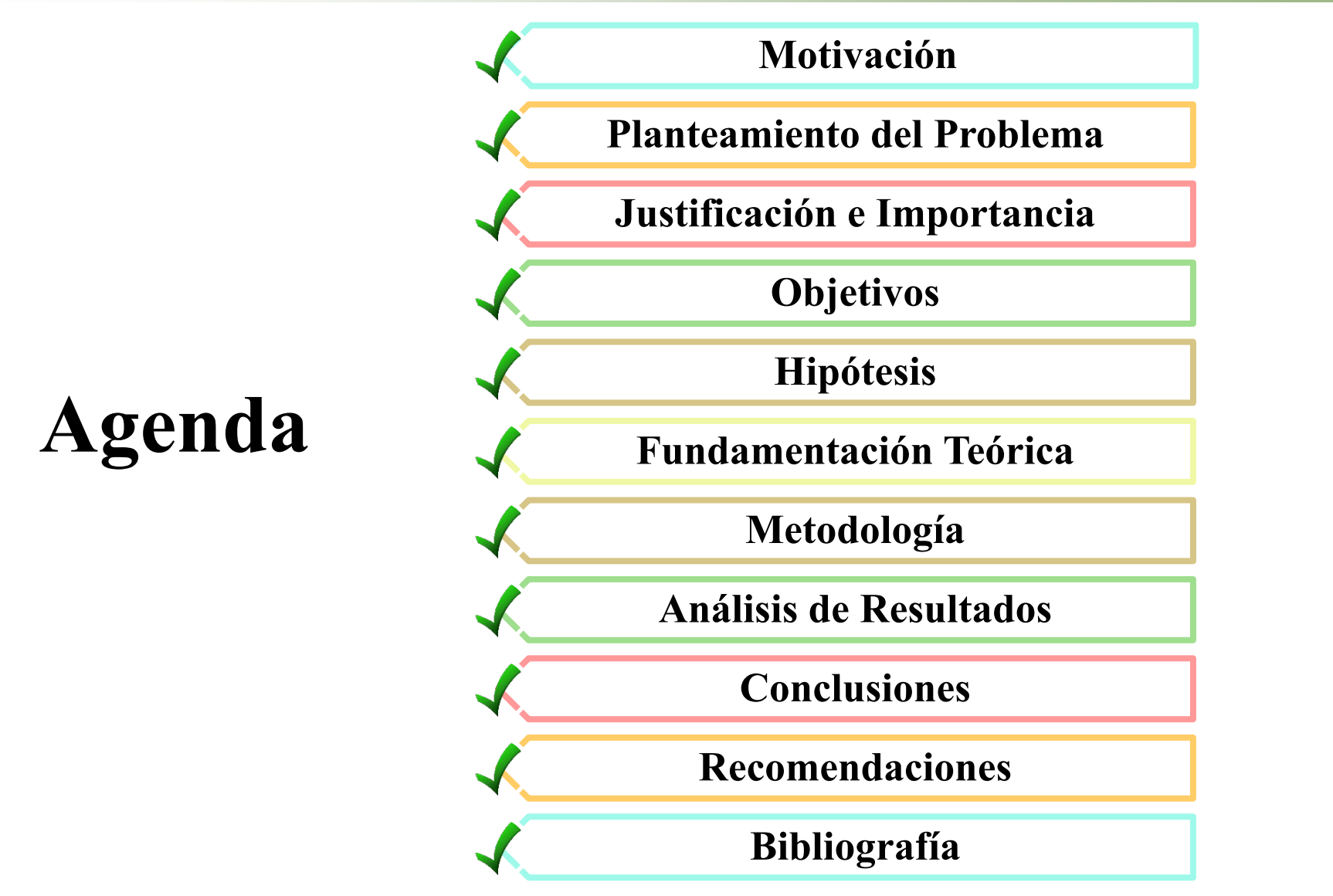

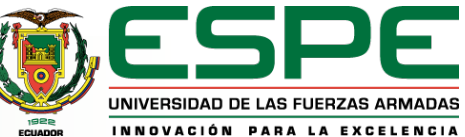

# **Motivación**

La energía eléctrica es indispensable para el desarrollo industrial y tecnológico.

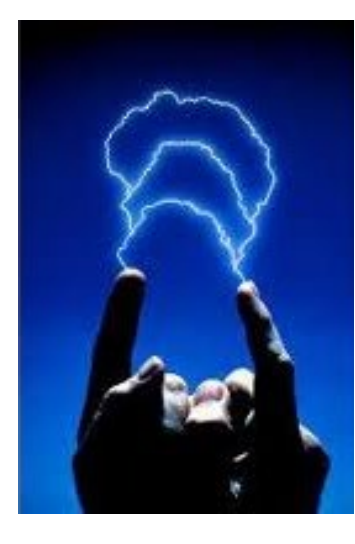

**3**

Por esta razón es que su transporte, transmisión y distribución deben abastecer la demanda con el menor porcentaje de pérdidas posibles.

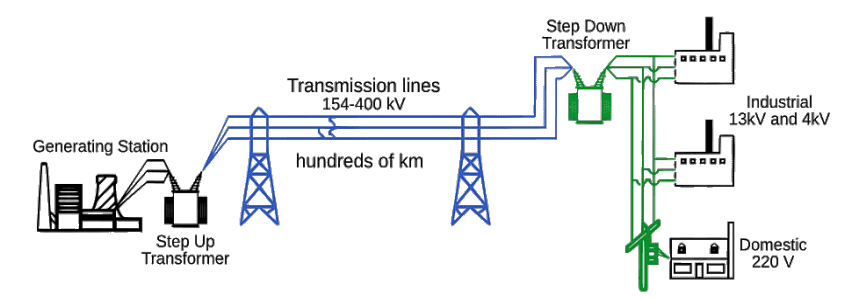

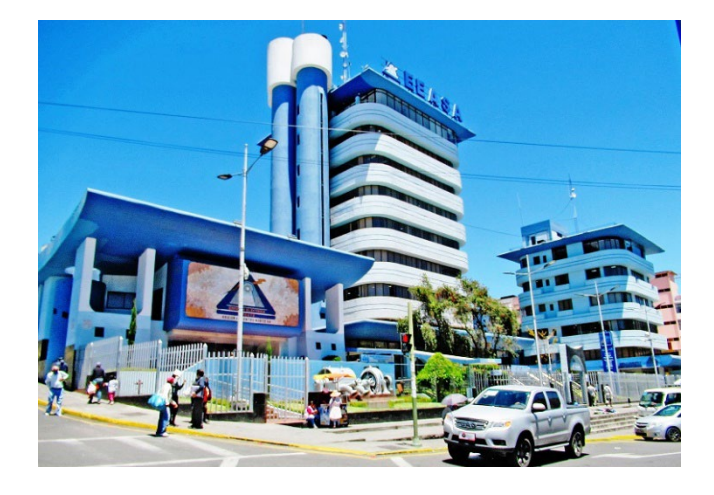

Las empresas eléctricas realizan los esfuerzos necesarios para reducir las pérdidas a un mínimo aceptable mejorando día a día su sistema eléctrico, los índices de calidad de servicio y su eficiencia al menor costo posible.

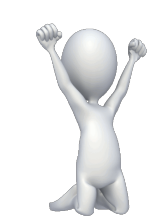

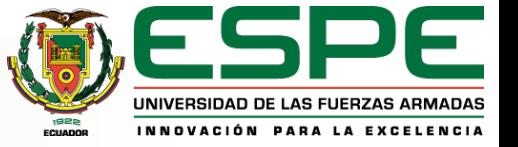

#### **Planteamiento del problema**

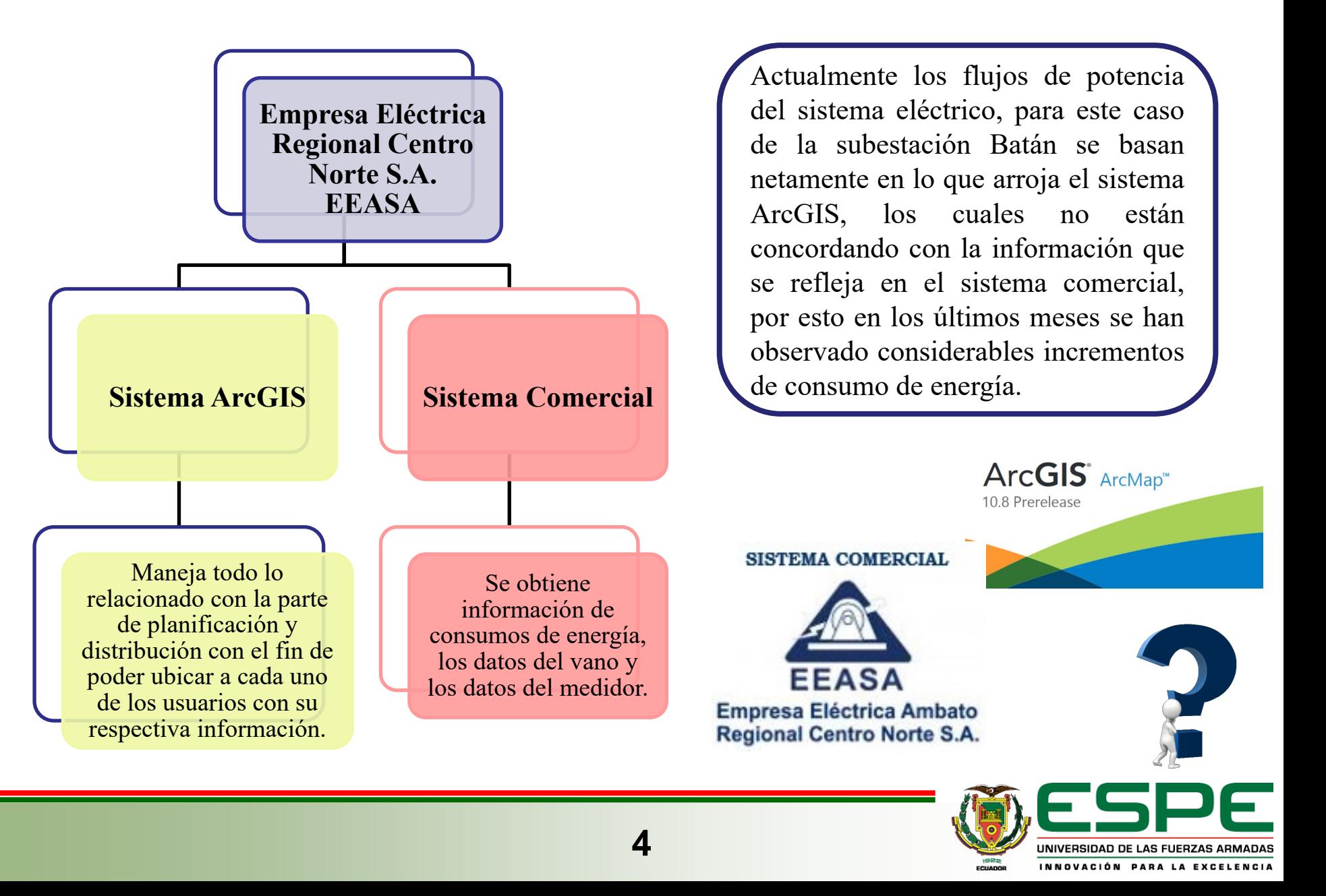

## **Justificación e Importancia**

La Empresa Eléctrica Ambato Regional Centro Norte S.A. EEASA realiza el análisis de pérdidas a nivel de todo el sistema, pero no sé ha ejecutado un análisis de manera más minuciosa y detallada.

Con el propósito de establecer un análisis más acertado se desarrolla un procedimiento de acciones correctivas en una sola subestación.

6 Alimentadores (España, Pérez de Anda, Urbina, Ficoa, Miraflores, Quisapincha)

Se realiza un aplicativo mediante programación Macros en la hoja de cálculo Excel, mismo que será de gran utilidad para que la empresa pueda realizar el análisis de tendencia y los cálculos de pérdidas técnicas por alimentador, permitiendo al usuario determinar posibles soluciones óptimas.

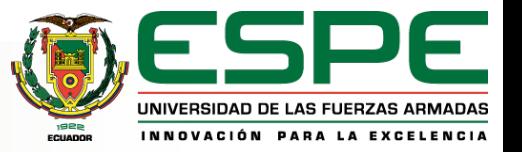

# **Objetivos**

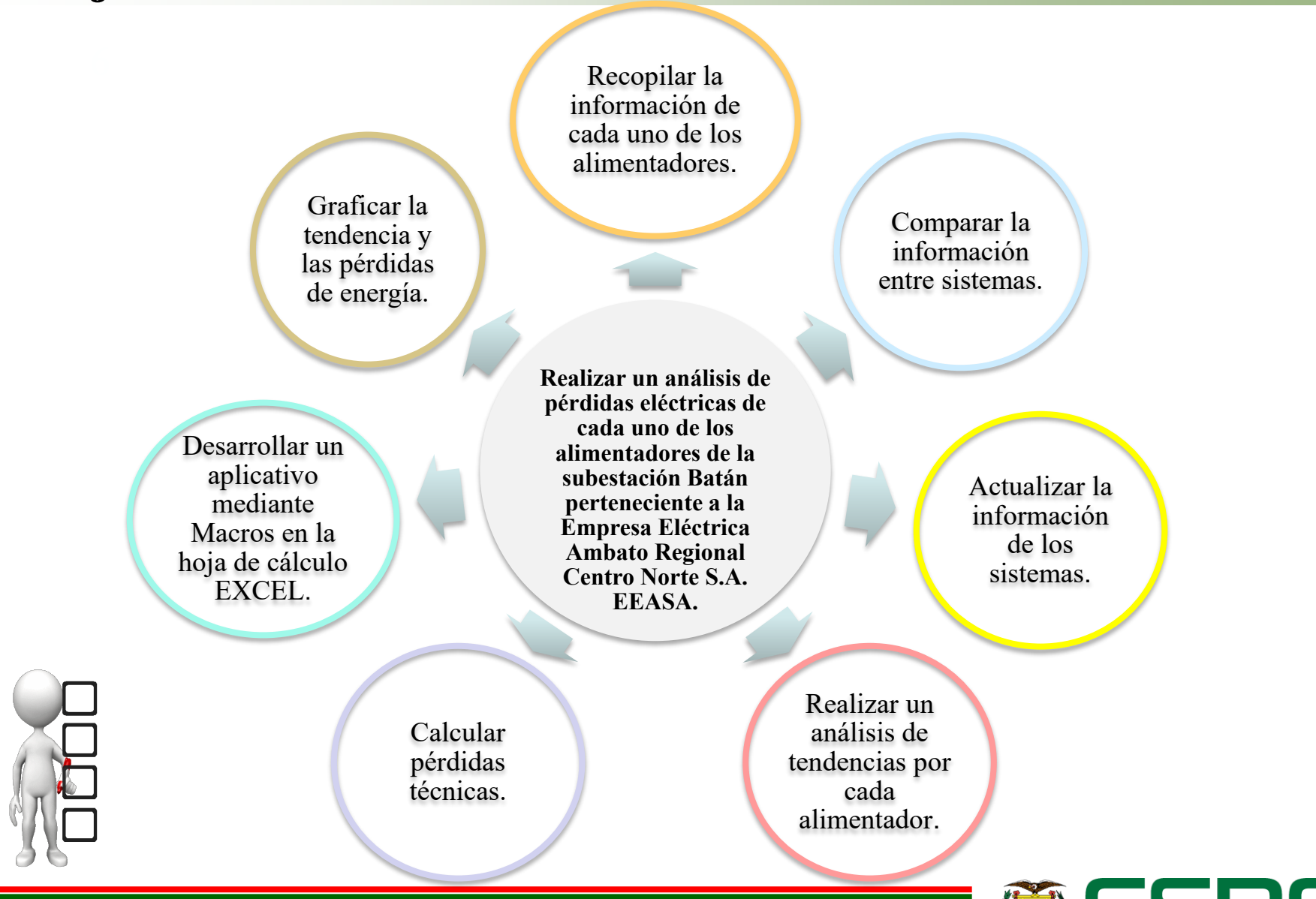

**6**

UNIVERSIDAD DE LAS FUERZAS ARMADAS INNOVACIÓN PARA LA EXCELENCIA

# **Hipótesis**

Si se analiza las pérdidas en el sistema eléctrico de distribución de la Empresa Eléctrica Ambato S.A. EEASA, se puede desarrollar un aplicativo que permita evaluar dichas pérdidas de manera más rápida y eficiente.

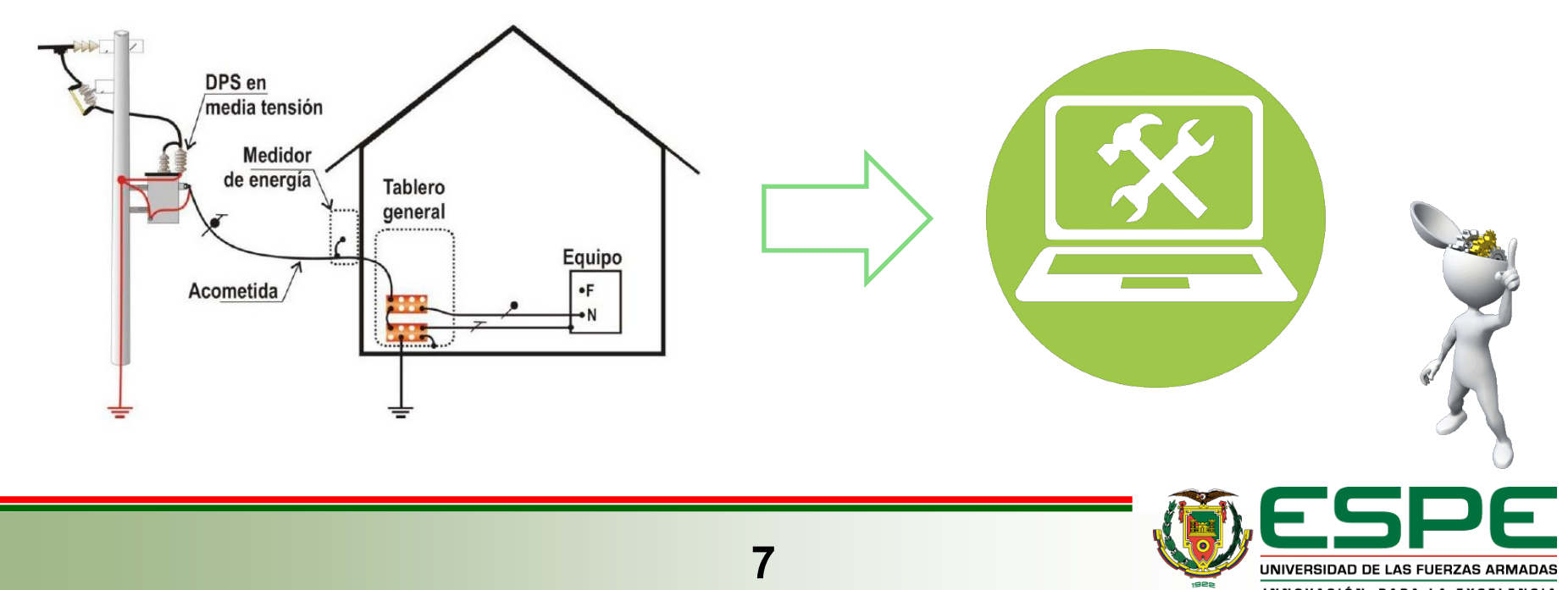

INNOVACIÓN PARA LA EXCELENCIA

## **Fundamentación Teórica**

#### **Área de concesión EEASA**

**8**

Se circunscribe a gran parte de la zona central del País en una superficie de aproximadamente 40.805 Km² y 825.000 habitantes, que comprende las Provincias de Tungurahua y Pastaza, en su totalidad; los Cantones Palora, Huamboya y Pablo Sexto en la Provincia de Morona Santiago y la parte sur de la Provincia de Napo, que incluye su capital Tena y los Cantones Tena, Archidona y Carlos Julio Arosemena.

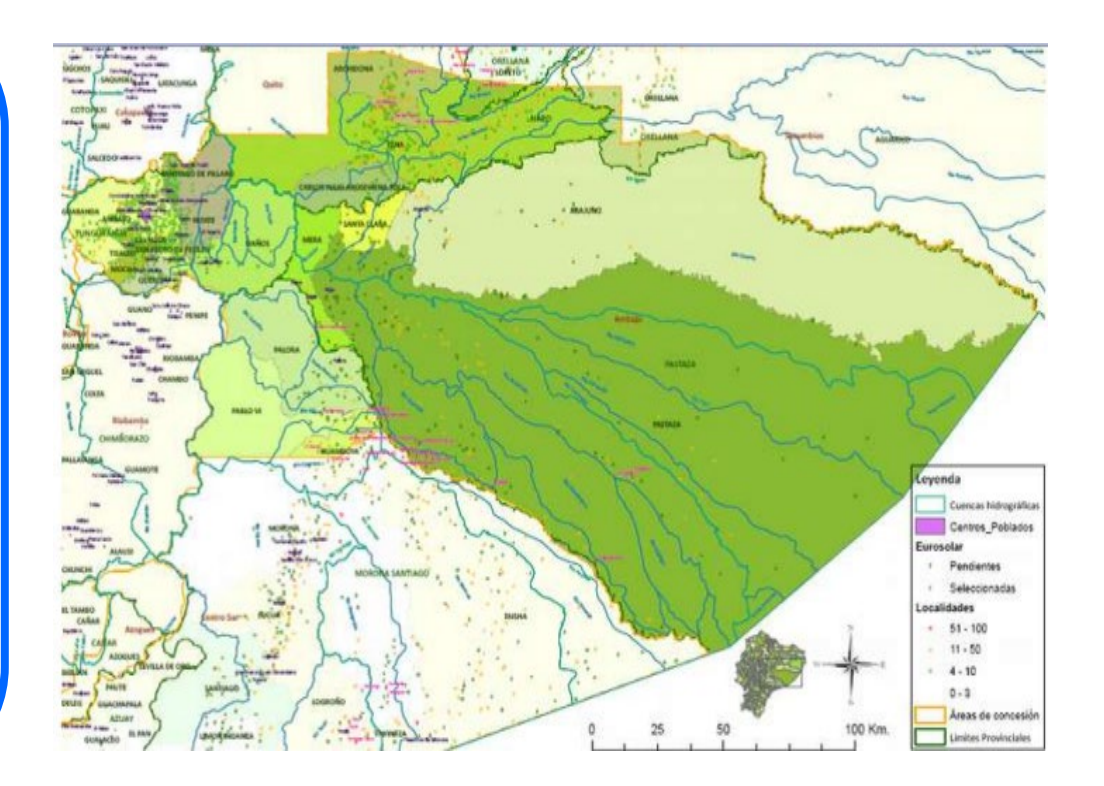

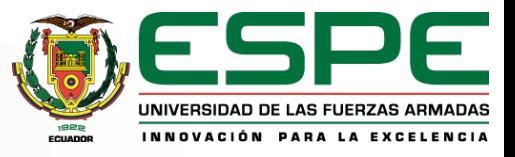

#### **Sistema Eléctrico de la EEASA**

**9**

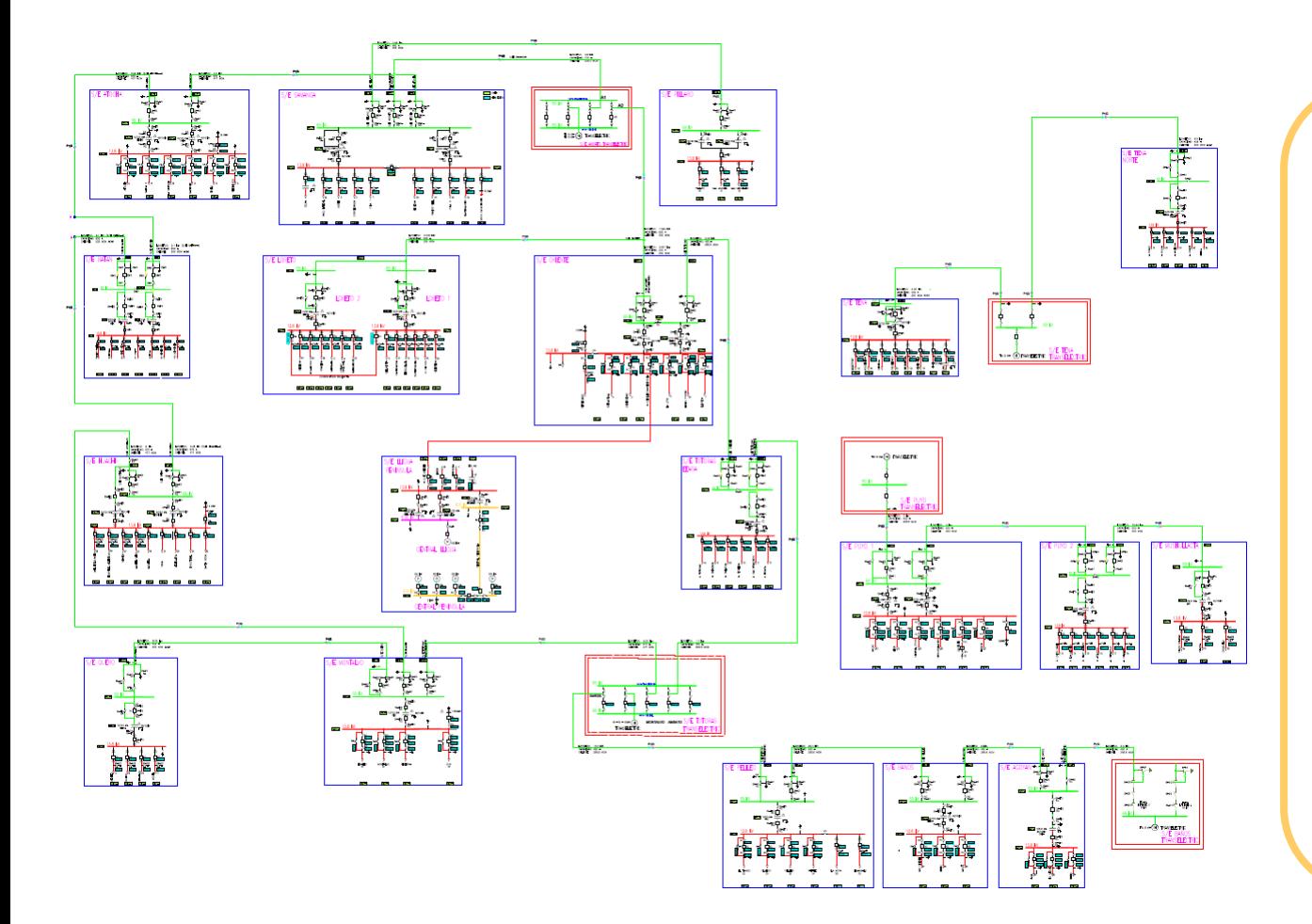

La empresa distribuidora EEASA por su trayectoria en el sector eléctrico cuenta con 19 subestaciones a su cargo al año 2020 con una potencia instalada de 286MVA, mismas que contienen entre 3 a 12 alimentadores.

Posee una longitud de líneas en bajo voltaje de 7876 km, un total de transformadores de distribución de16290 y un total de luminarias de 129546.

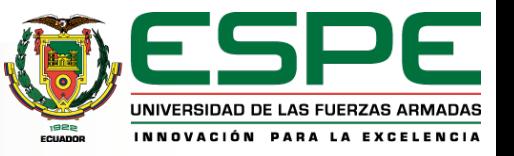

#### **Subestación Batán**

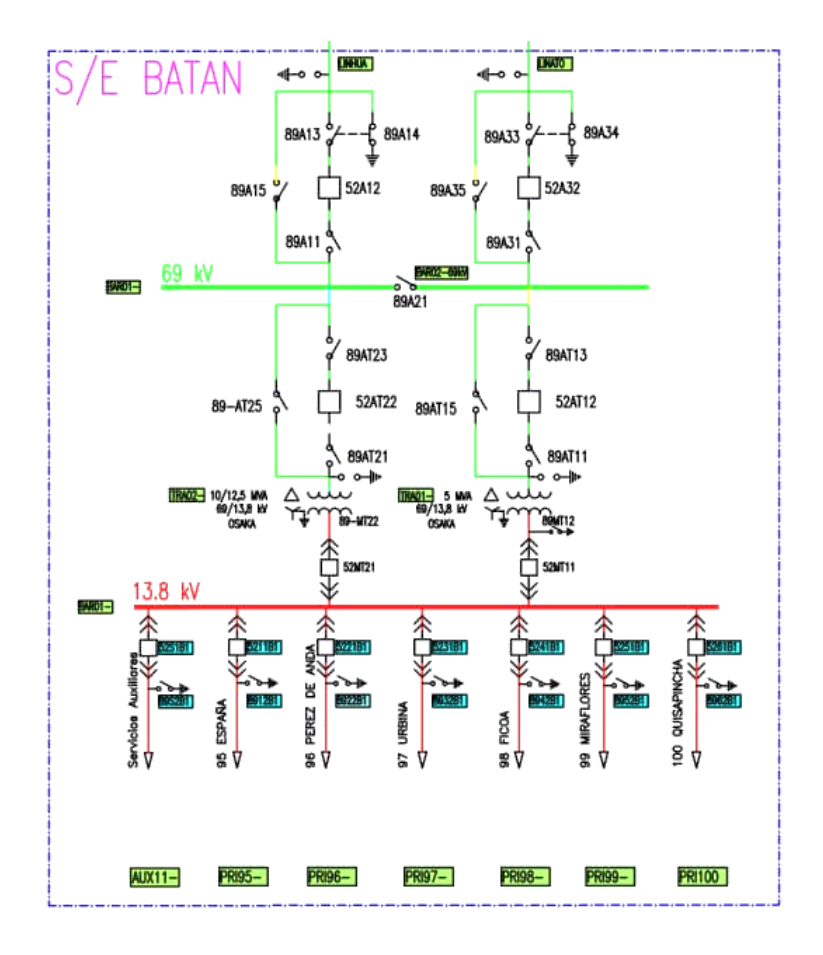

Se encarga de energizar el casco central de la ciudad de Ambato, además se considera que es la subestación que más cambios ha sufrido en cuanto a la configuración de sus alimentadores, puesto que en su gran mayoría ha existido cambios de red aérea a red subterránea y se han desprendido sectores que se encontraban considerados dentro de la misma, al igual que se modificado puntos específicos de la red por cambio en equipos que ya cumplieron con su vida útil, todo esto provocando cambios significativos en lo que compete a la tendencia de comportamiento en los últimos años

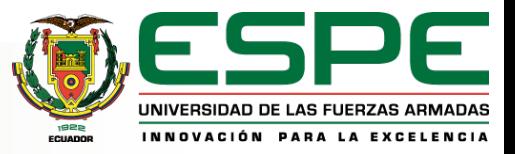

#### **Software ArcGIS**

Es un completo sistema que permite recopilar, organizar, administrar, analizar, compartir y distribuir información geográfica.

Como la plataforma líder mundial para crear y utilizar sistemas de información geográfica (SIG), ArcGIS es utilizada por personas de todo el mundo para poner el conocimiento geográfico al servicio de los sectores del gobierno, la empresa, la ciencia, la educación y los medios.

ArcGIS permite publicar la información geográfica para que esté accesible para cualquier usuario.

El sistema está disponible en cualquier lugar a través de navegadores Web, dispositivos móviles como smartphones y equipos de escritorio.

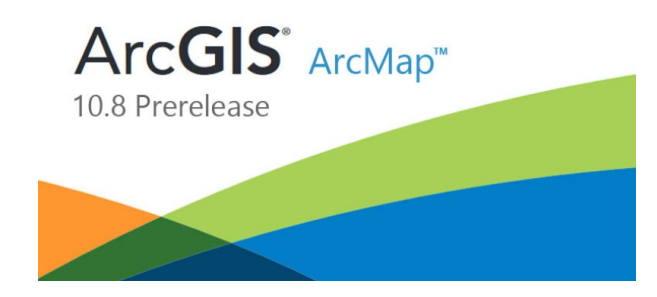

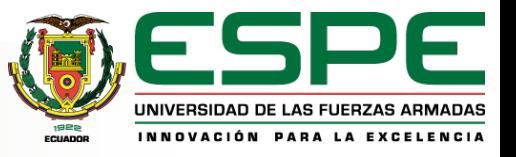

#### **Sistema Comercial (SISCOM)**

Es un sistema interno técnico - económico que maneja la Empresa Eléctrica Ambato EEASA., su objetivo es registrar los consumos de la demanda por usuario de manera mensual, además de conocer la ubicación geográfica, el tipo de cliente, datos del vano y datos del medidor, así como también administra y maneja los egresos e ingresos de la empresa distribuidora.

#### **SISTEMA COMERCIAL**

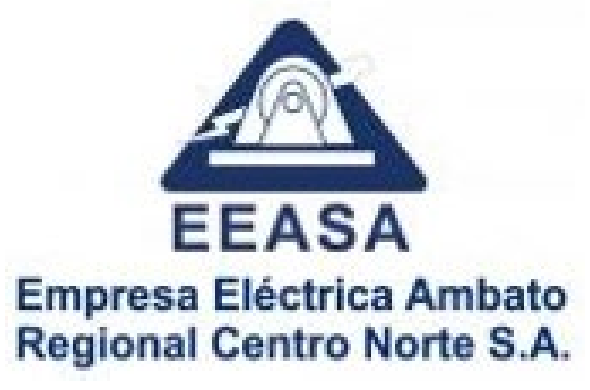

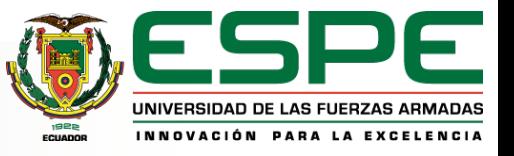

# **Metodología**

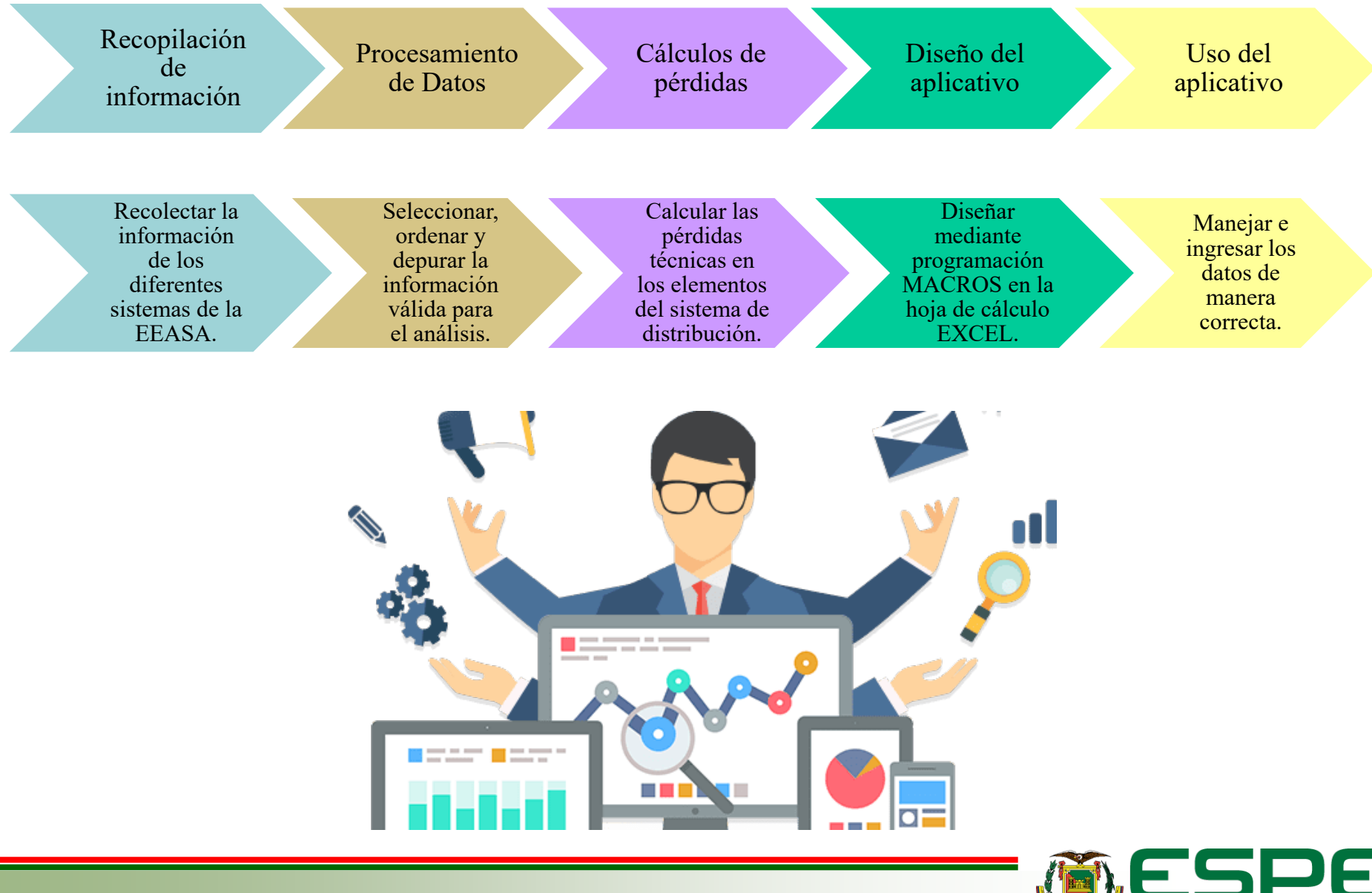

UNIVERSIDAD DE LAS FUERZAS ARMADAS INNOVACIÓN PARA LA EXCELENCIA

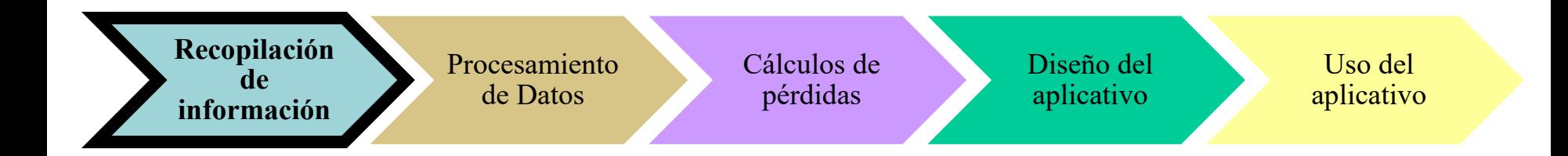

Datos extraídos por los estudiantes

Cuentas

**Sistema ArcGIS**

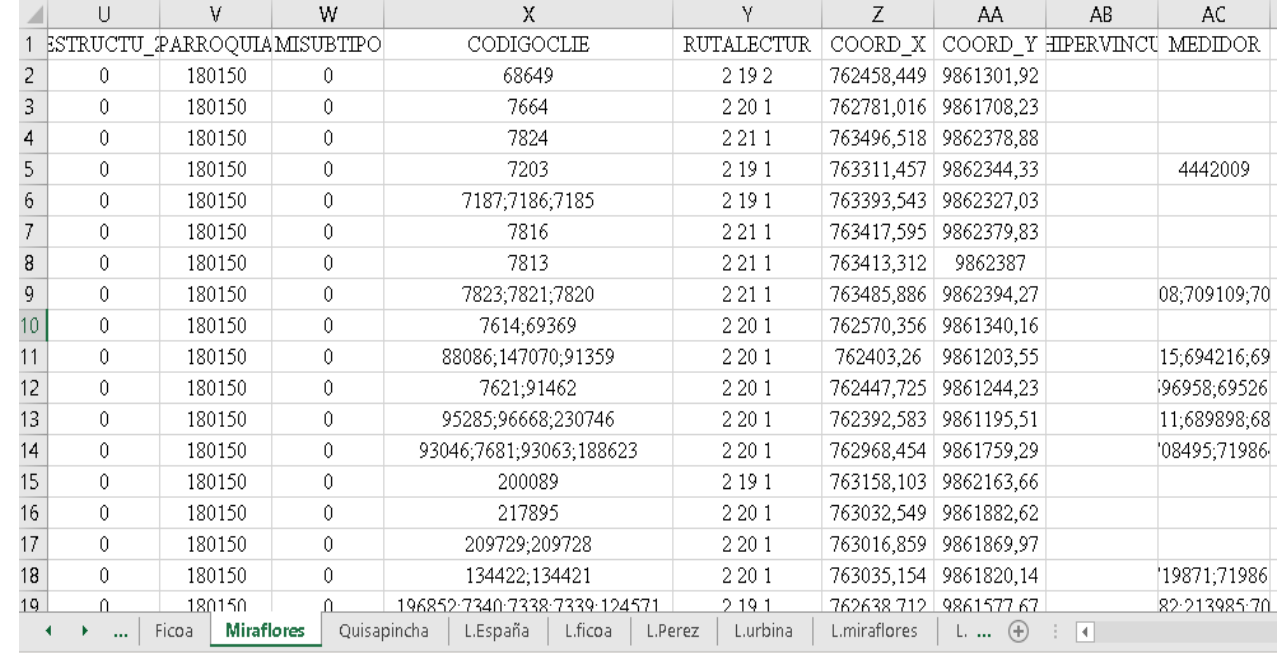

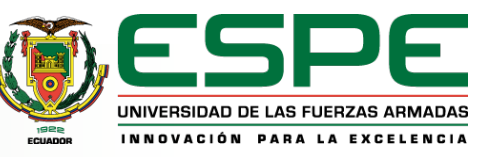

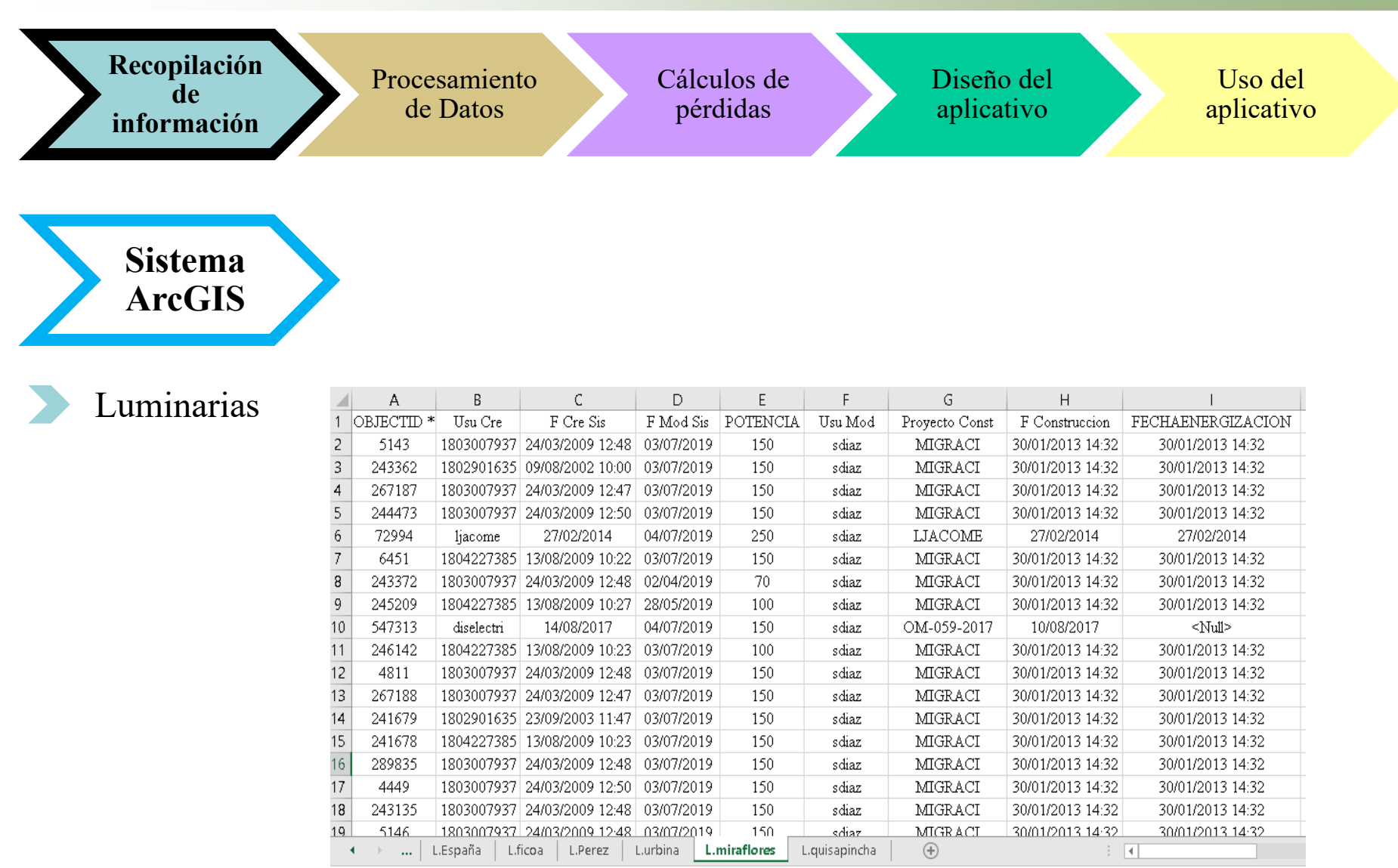

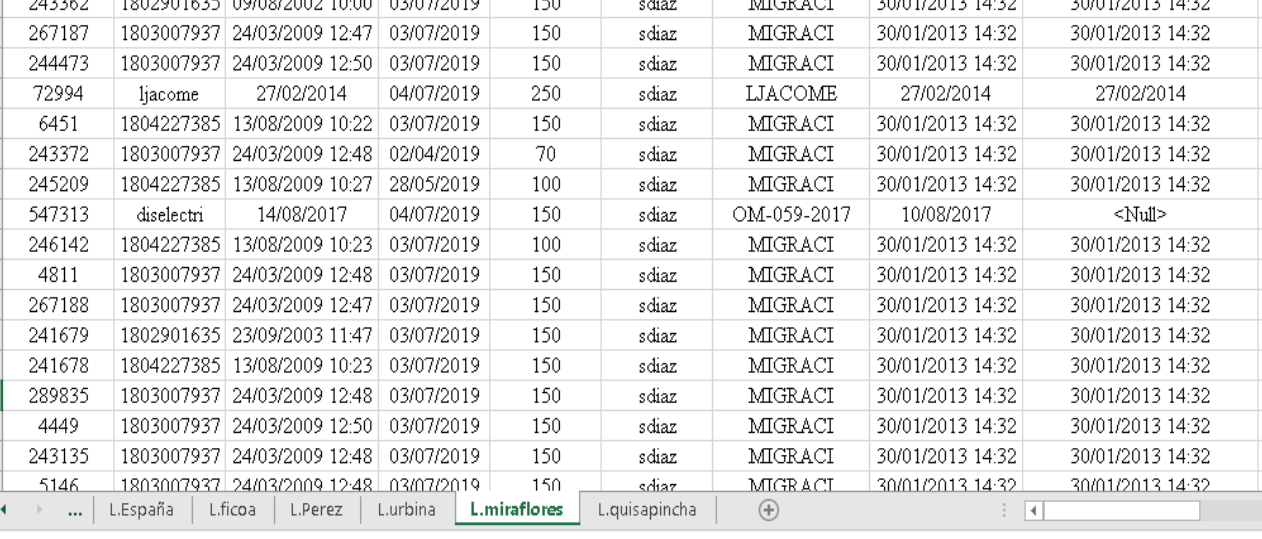

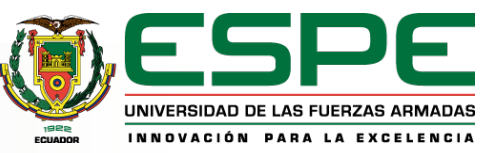

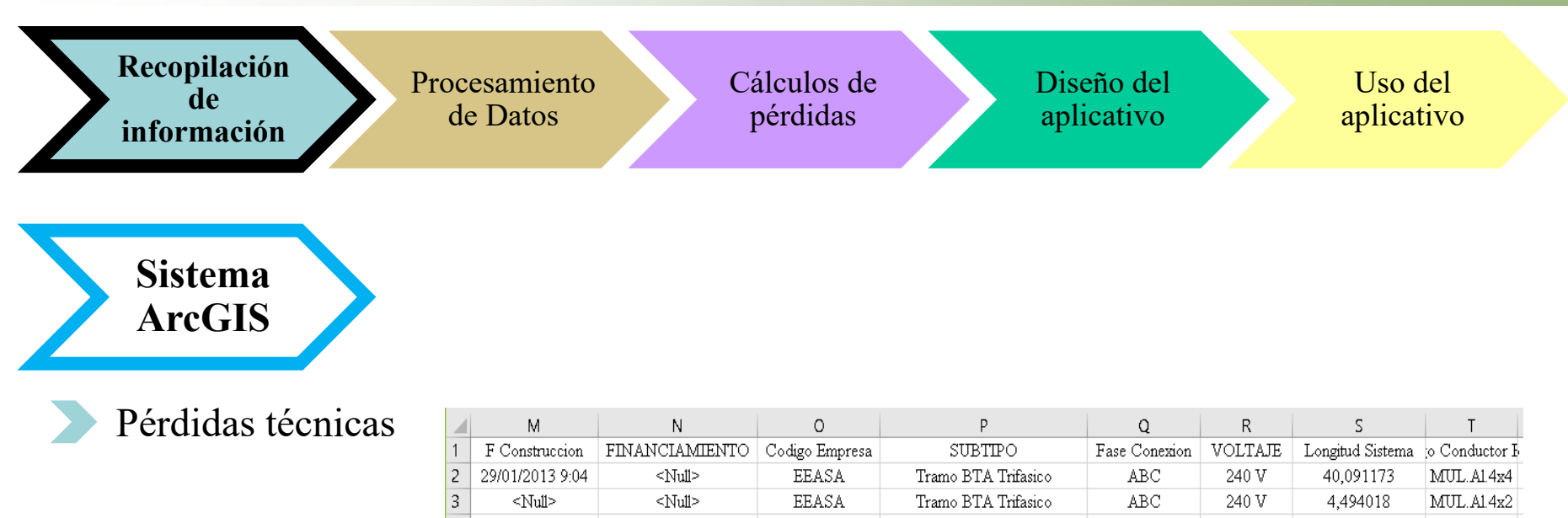

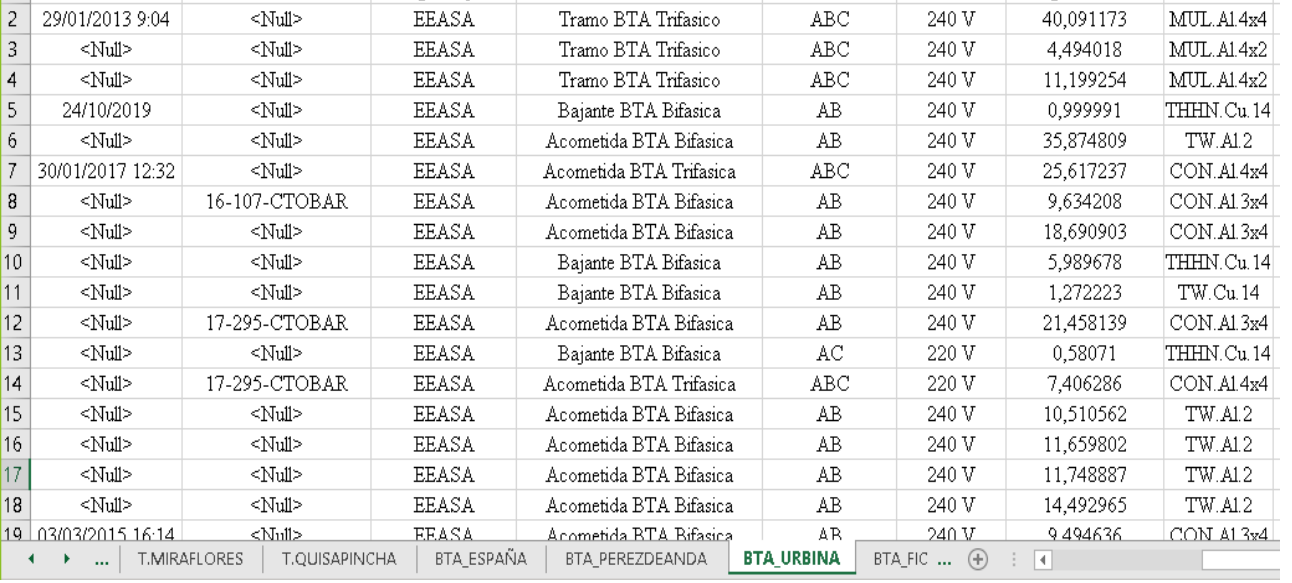

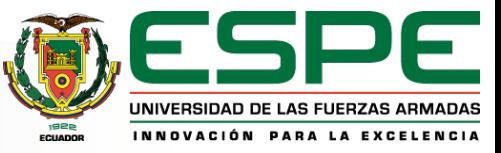

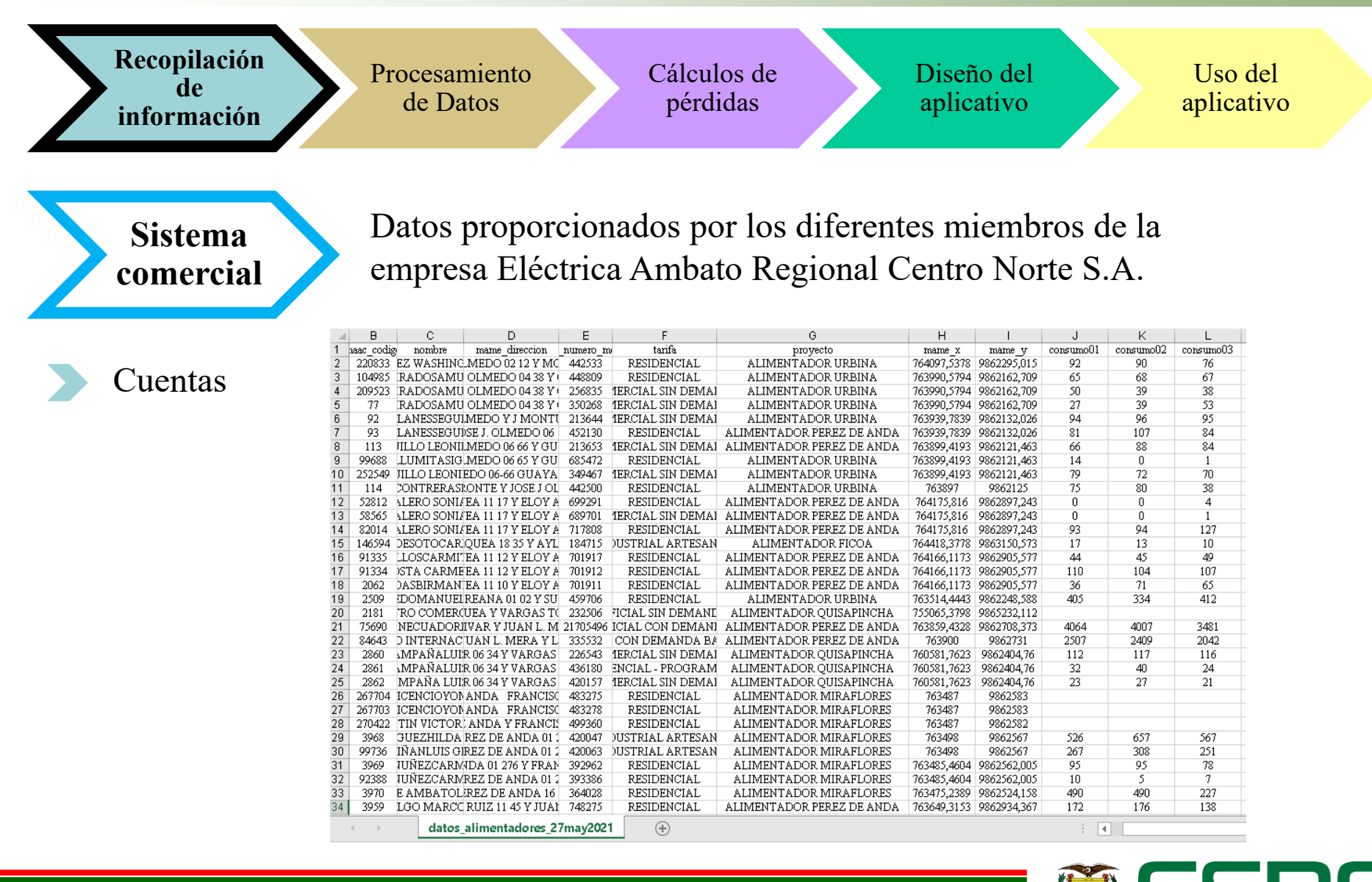

**17**

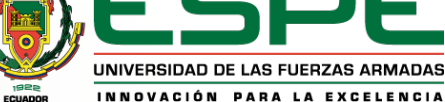

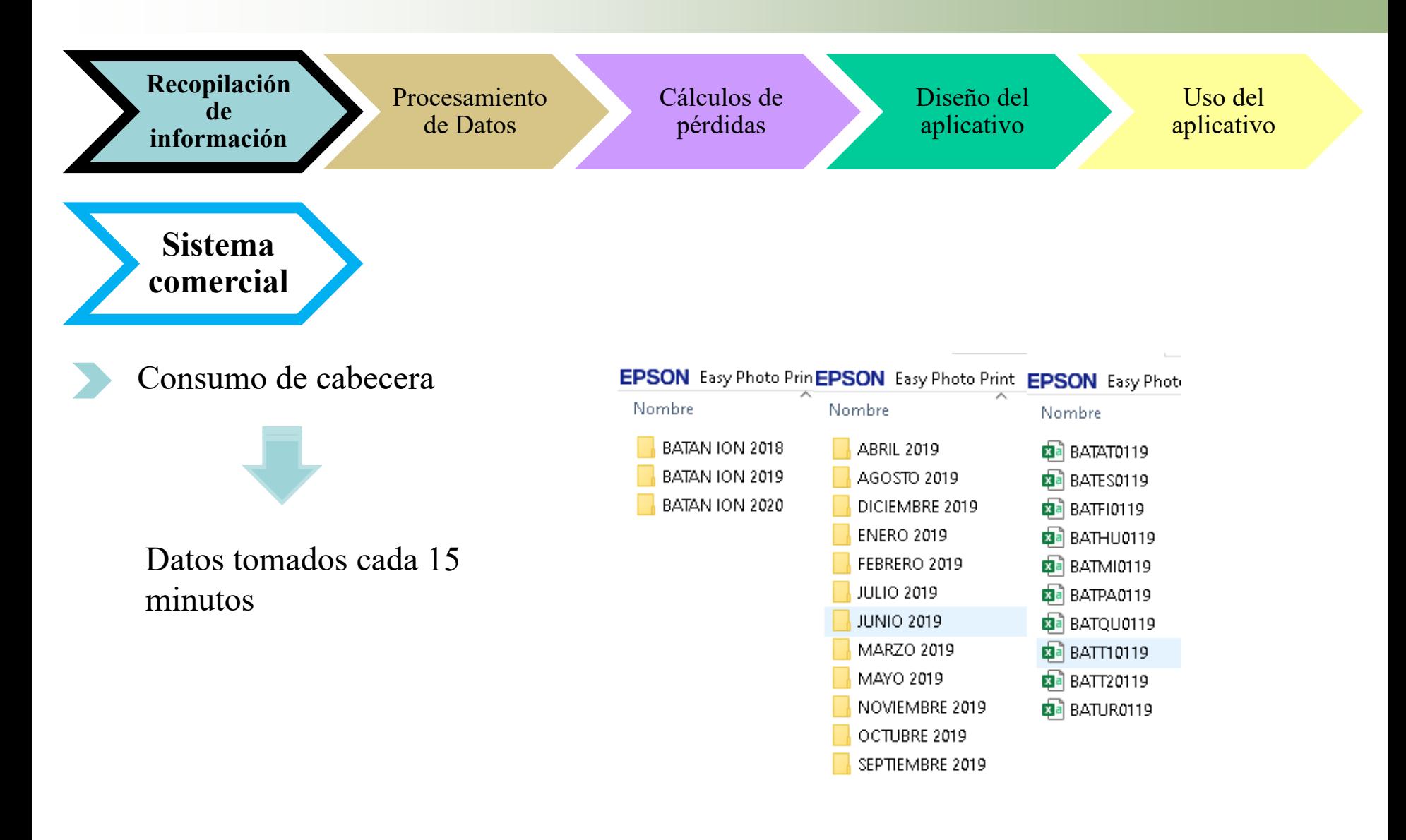

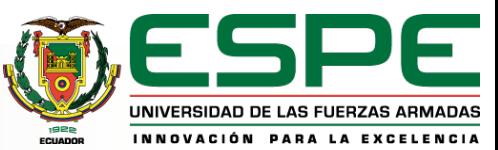

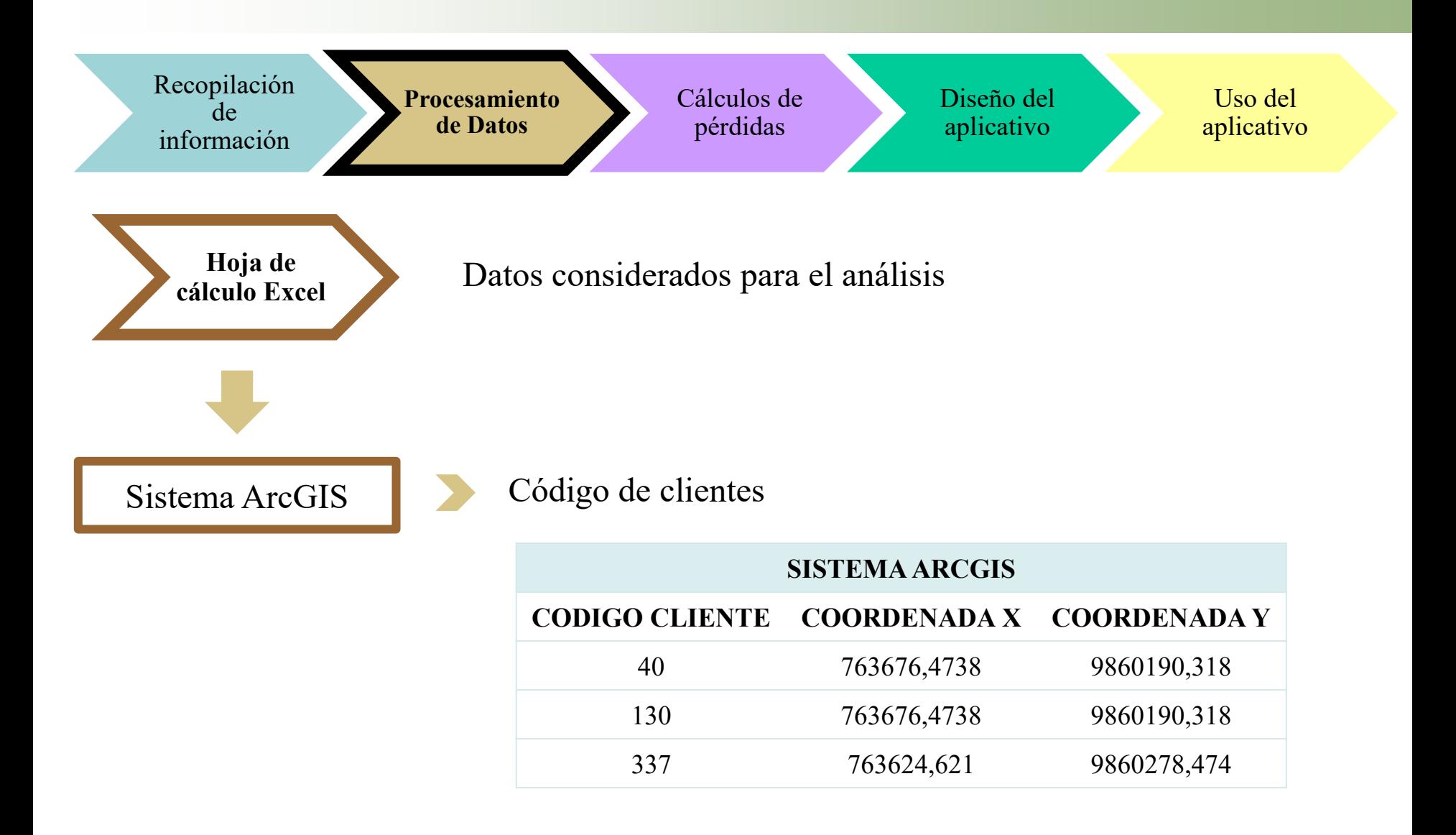

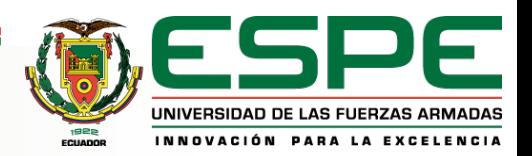

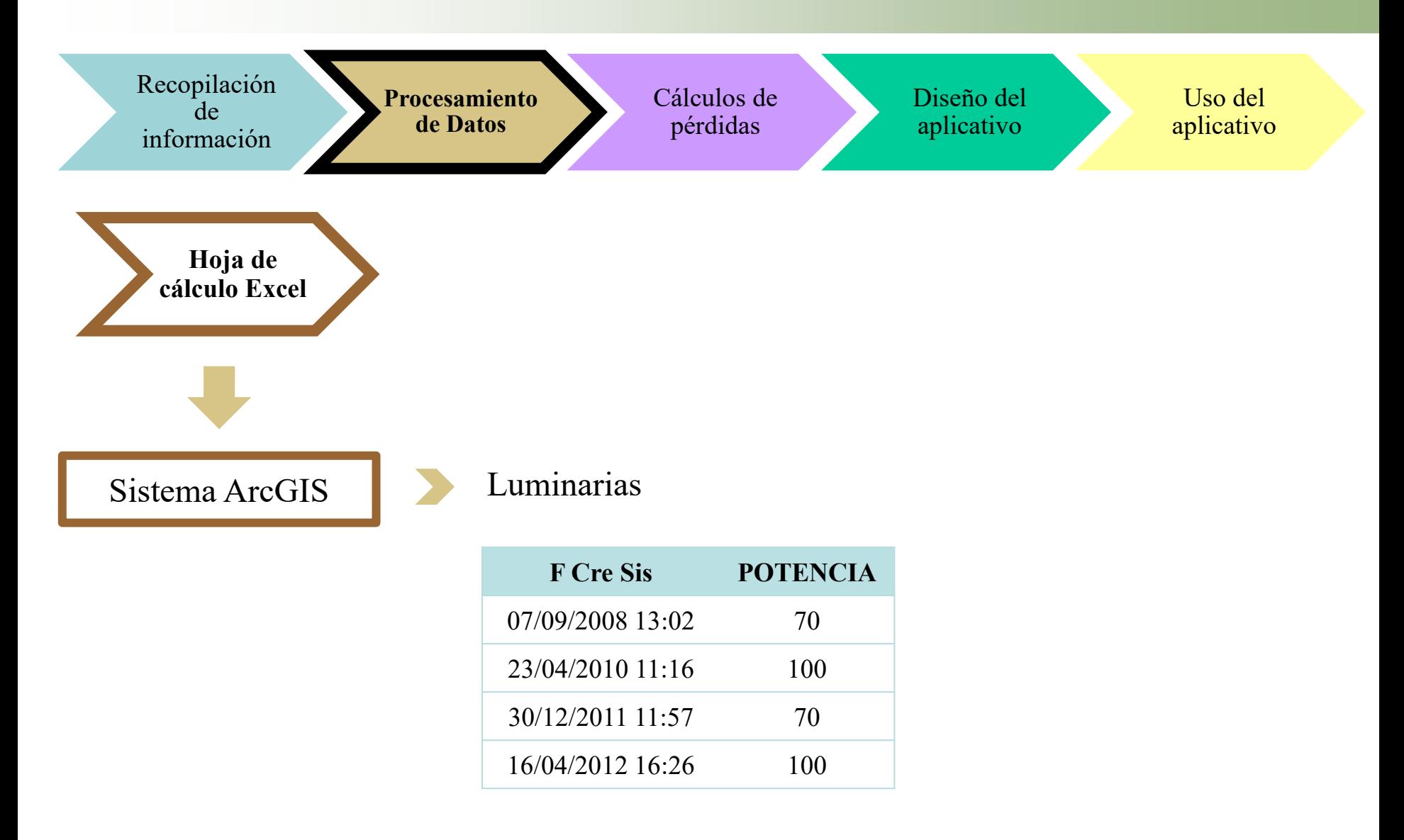

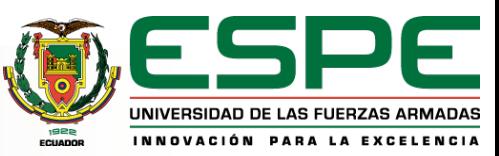

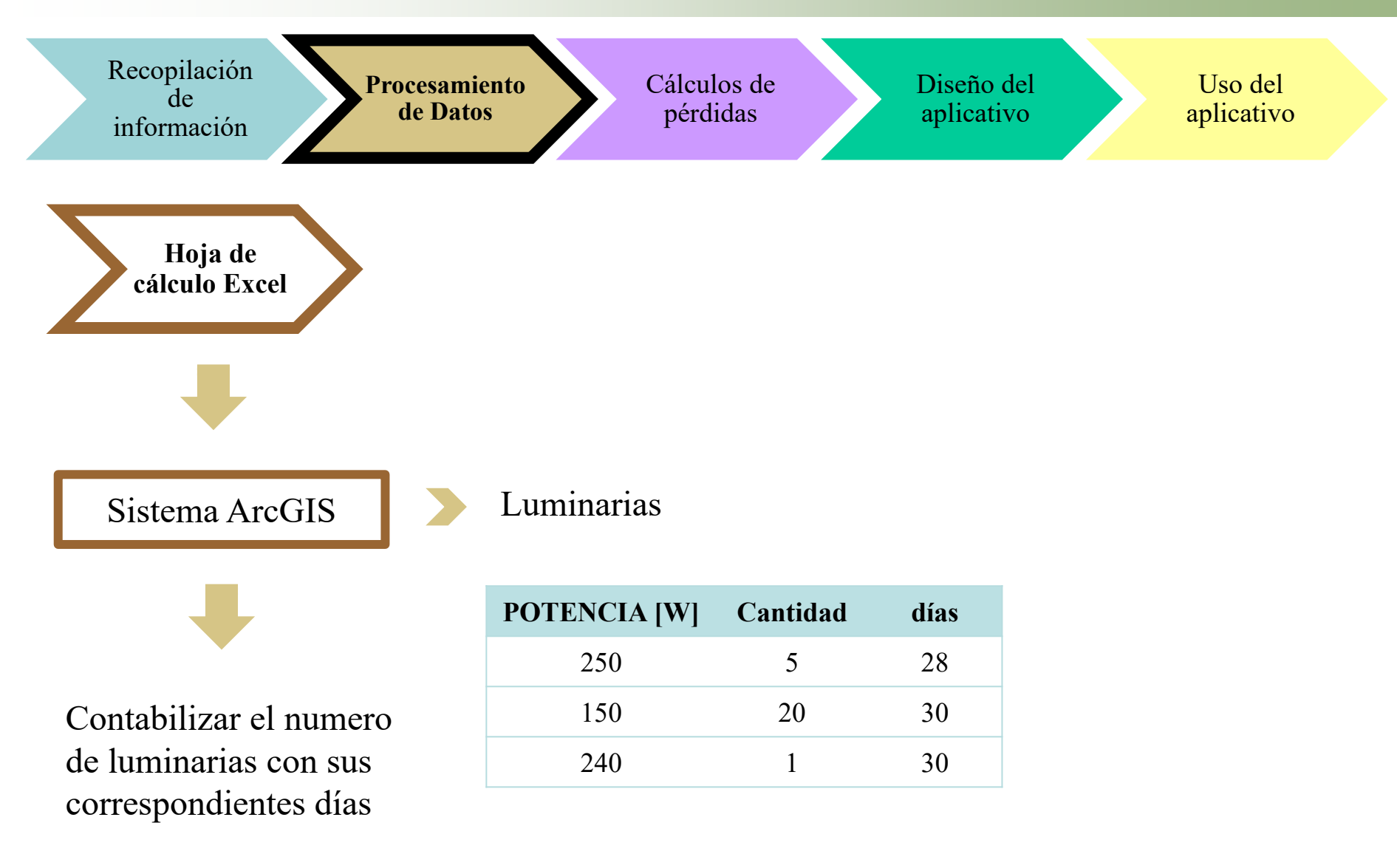

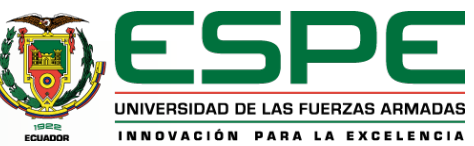

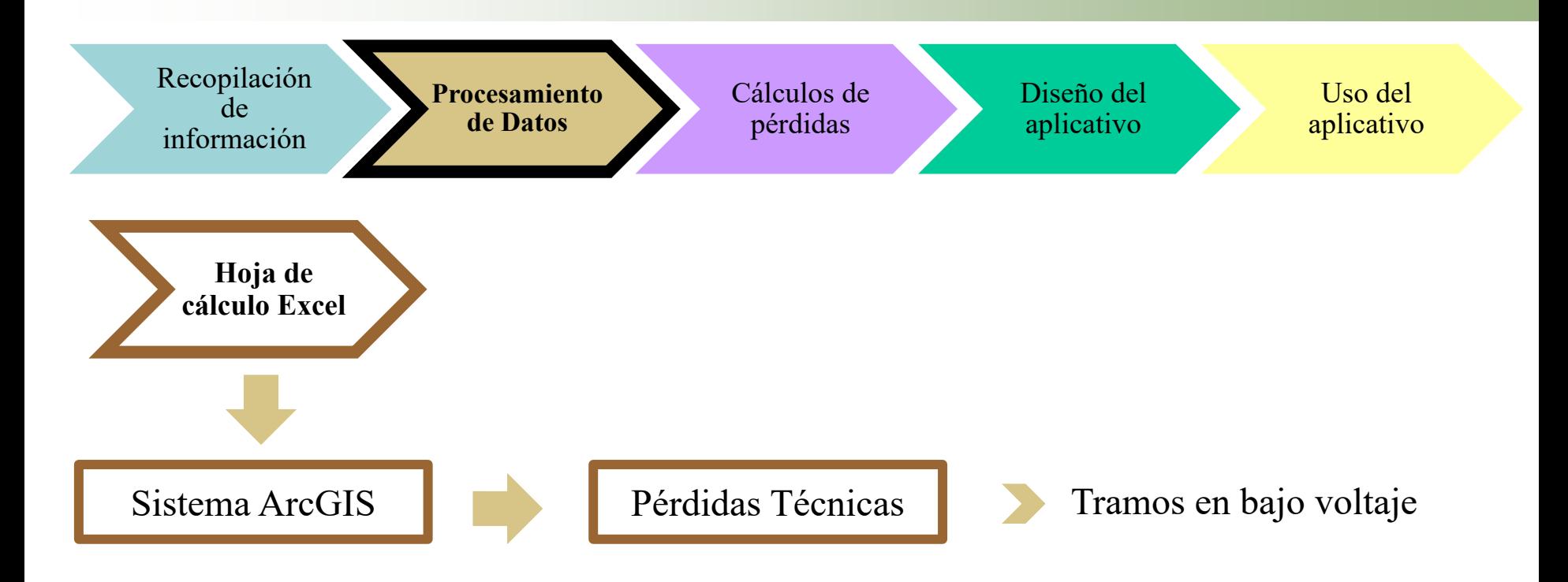

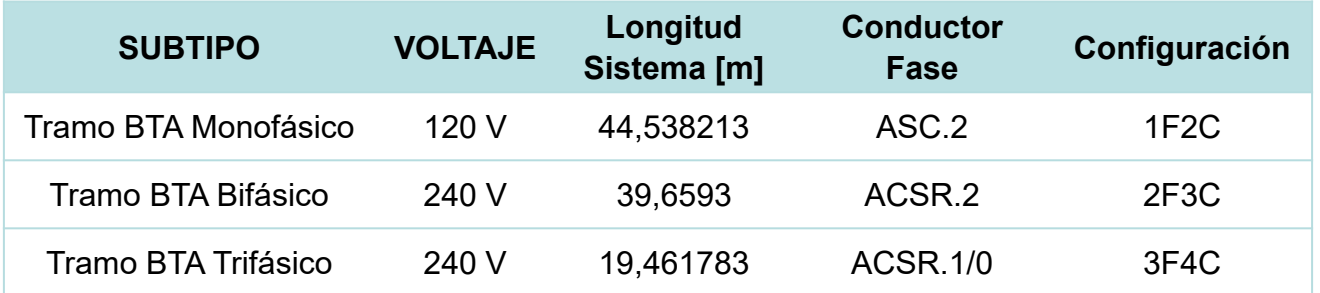

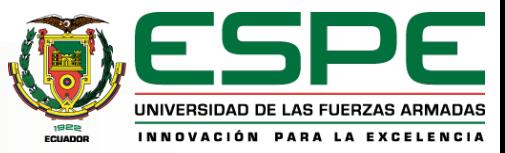

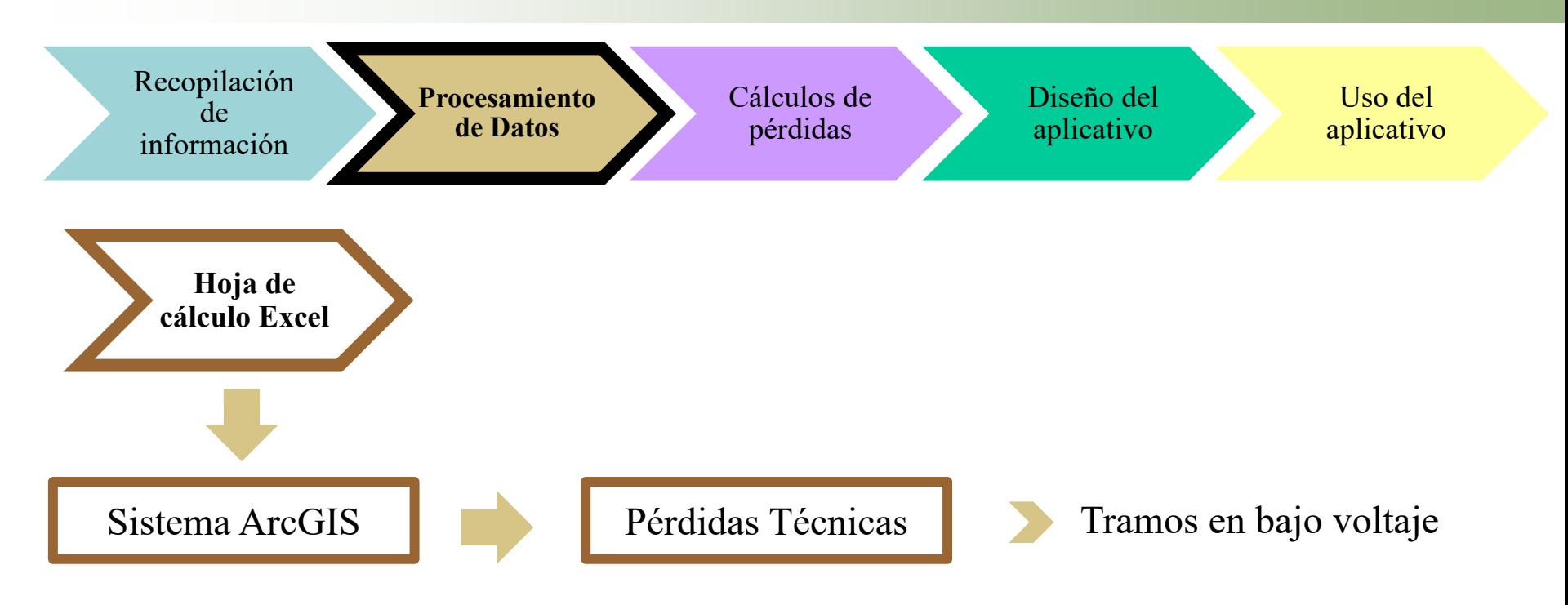

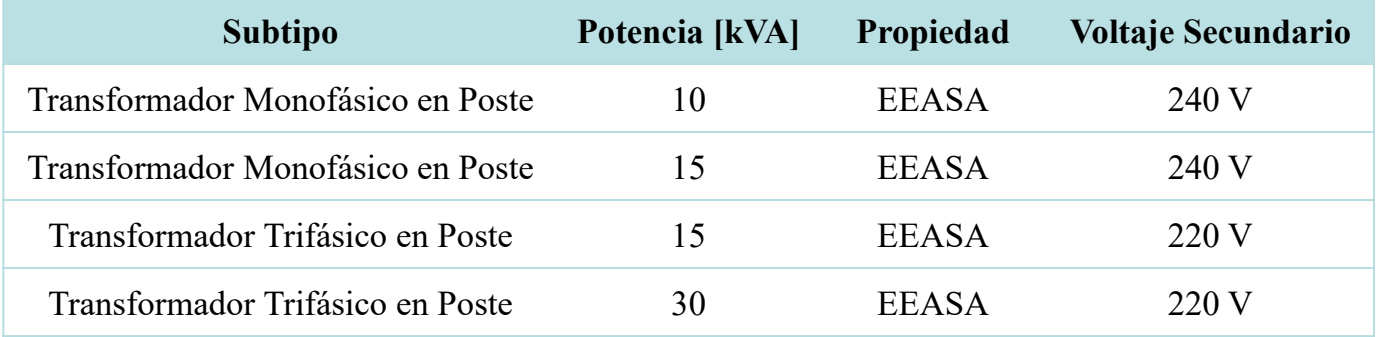

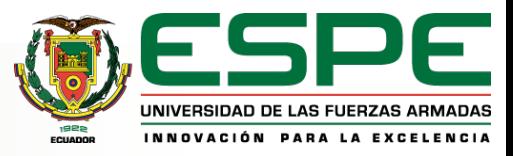

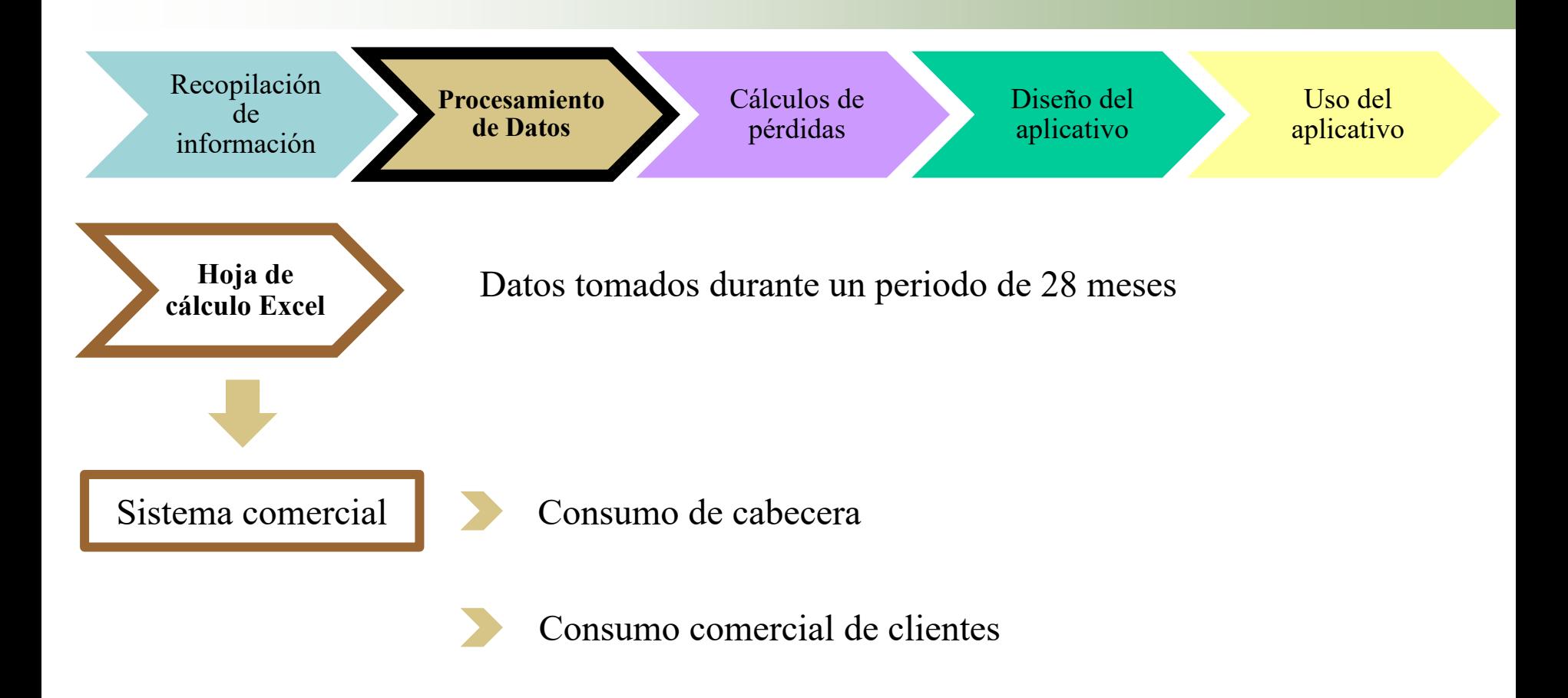

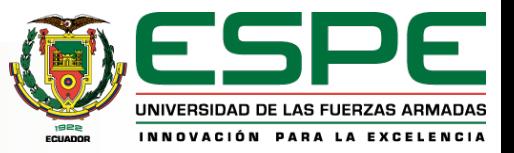

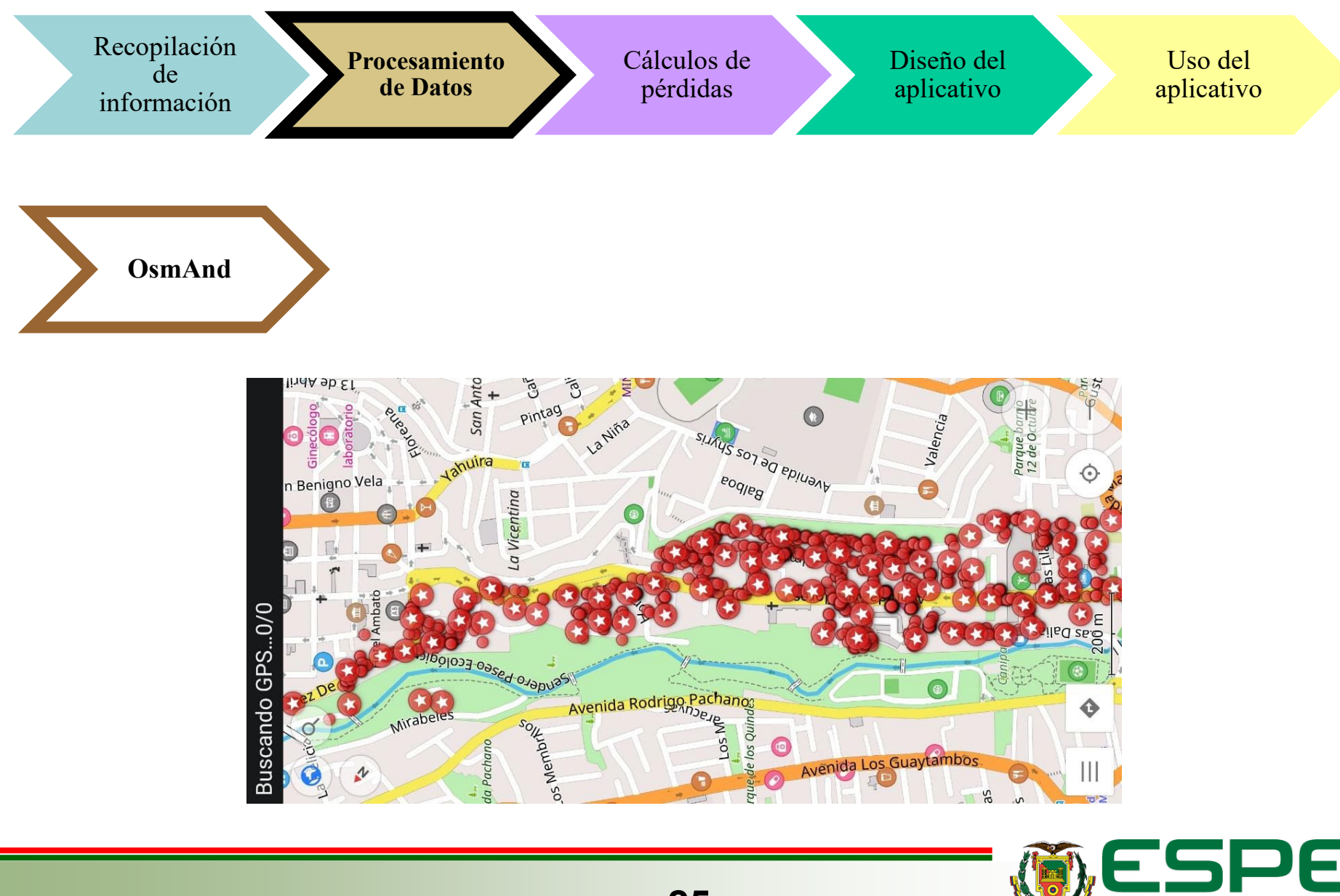

UNIVERSIDAD DE LAS FUERZAS ARMADAS INNOVACIÓN PARA LA EXCELENCIA

![](_page_25_Figure_0.jpeg)

![](_page_25_Picture_1.jpeg)

![](_page_26_Figure_0.jpeg)

**27**

UNIVERSIDAD DE LAS FUERZAS ARMADAS **INNOVACIÓN PARA LA EXCELENCIA** 

![](_page_27_Figure_0.jpeg)

![](_page_27_Picture_1.jpeg)

Recopilación de información

Procesamiento de Datos

Cálculos de pérdidas

**Diseño del aplicativo**

Uso del aplicativo

![](_page_28_Picture_5.jpeg)

- Botón de calculadora EMT
- Botón de análisis de tendencia
- Botón de calculo de pérdidas técnicas
- Botón de pérdidas eléctricas
- Botón de borrar base de datos
- Botón de cerrar

![](_page_28_Picture_12.jpeg)

န္နဲ

罠

![](_page_28_Picture_13.jpeg)

![](_page_29_Picture_0.jpeg)

INNOVACIÓN PARA LA EXCELENCIA

UNIVERSIDAD DE LAS FUERZAS ARMADAS

**Análisis de tendencias**

![](_page_30_Picture_2.jpeg)

#### Gráfica 1 (estándar)

![](_page_30_Figure_4.jpeg)

![](_page_30_Picture_5.jpeg)

**Análisis de tendencias**

![](_page_31_Picture_2.jpeg)

**Retraso de consumo mensuales**

Gráfica 2 (1mes de retraso)

![](_page_31_Figure_5.jpeg)

**32**

![](_page_31_Picture_6.jpeg)

![](_page_32_Figure_1.jpeg)

![](_page_32_Picture_2.jpeg)

![](_page_33_Figure_1.jpeg)

![](_page_33_Picture_2.jpeg)

![](_page_34_Figure_1.jpeg)

![](_page_34_Picture_2.jpeg)

# **Conclusiones**

- 36 Se desarrolló un análisis de comparación de datos entre el sistema ArcGIS y el sistema comercial, verificando la coincidencia y ausencia de datos con la finalidad de obtener la información verídica para el análisis correspondiente a tendencias.
- En base al análisis de tendencias realizado en los alimentadores de la subestación Batán se determinó que existen cuentas de medidores totalizadores dentro del alimentador Pérez de Anda, mismas que incrementan el consumo de manera considerable, además se visualizó que existe transferencia de energía principalmente en los meses con mayor demanda puesto que el consumo de cabecera es mayor al consumo de cargas, una vez corregidas estas eventualidades la tendencia de los alimentadores estudiados se consideran apropiadas.
- Se recopiló los datos técnicos correspondientes a los elementos instalados dentro de la red de distribución por alimentador con el objetivo de calcular las pérdidas técnicas puntuales que se encuentran presentes en el mismo. Los resultados de este proceso en función al alimentador Miraflores, arrojó consideraciones que se debe tener en cuenta para futuros análisis, puesto que al descartar las anomalías encontradas se obtuvo un valor de 6.5% para pérdidas técnicas y un 1.06% para pérdidas negras, dándonos un porcentaje de confiabilidad acertado dentro de los rangos estimados por la empresa.
- Se concluye que en la base de datos del sistema ArcGIS existe información errónea debido al mal manejo del software, puesto que los datos ingresados en la plataforma son por personal externo a la empresa sin una fiscalización adecuada, por lo cual al momento de realizar el análisis se observó información contradictoria que tuvo que ser despreciada.

![](_page_35_Picture_5.jpeg)

## **Recomendaciones**

- Es importante llevar a cabo la correcta selección de información previo al ingreso en el aplicativo, además de tener en cuenta las consideraciones expresadas en el análisis desarrollado con el fin de obtener resultados acertados, de igual manera se recomienda realizar este tipo de análisis de pérdidas en intervalos de tiempo más corto y de manera más minuciosa considerando los alimentadores con más eventualidades. y no de forma global como actualmente se lo desarrolla.
- Se debe realizar una revisión de la información existente en el software ArcGIS con la finalidad de actualizar el sistema a valores reales, además de revisar la información futura con su debida fiscalización previo al ingreso en el mismo.
- Se recomienda designar personal capacitado para el manejo del software ArcGIS con el objetivo de realizar un correcto ingreso de la información dentro de la base de datos del sistema, de esta manera se evitará que los datos sean manipulados por terceros, obteniendo un sistema más confiable para la empresa.

![](_page_36_Picture_4.jpeg)

# **Bibliografía**

- 38 *ArcGIS Resources*. (s.f.). Obtenido de Introducción a ArcGIS: <https://resources.arcgis.com/es/help/getting> started/articles/026n00000014000000.htm
- ARCONEL. (Diciembre de 2018). *Regulación No. ARCONEL - 005/18.* Obtenido de p.1: https://www.regulacionelectrica.gob.ec/wp-content/uploads/downloads/2019/01/Regulacion-de-Calidad-Suscrita.pdf
- Cabrera Brito, C. V., & Rodas Rivera, P. F. (s.f.). *Metodología para Determinar las Pérdidas No Técnicas de Energía en el Sistema de Distribución de la Empresa Eléctrica Regional CENTROSUR.* Obtenido de dspace.ups.edu.ec: https://dspace.ups.edu.ec/bitstream/123456789/12681/1/UPS-CT006505.pdf
- Cañar Olmedo, S. P. (Septiembre de 2007). *Cálculo detallado de pérdidas en sistemas eléctricos de distribución aplicado al alimentador "Universidad" perteneciente a la Empresa Eléctrica Ambato Regional Centro Norte S.A.* Obtenido de bibdigital.epn.edu.ec: https://bibdigital.epn.edu.ec/bitstream/15000/4217/1/CD-0926.pdf
- CONELEC. (Marzo de 1999). *Regulación No. CONELEC - 003/99.* Obtenido de p.1: https://www.regulacionelectrica.gob.ec/wp-content/uploads/downloads/2015/10/003-99-PNT-VIGENTE.pdf
- CONELEC. (Mayo de 2001). *Regulación No. CONELEC - 004/01.* Obtenido de p.1: https://www.regulacionelectrica.gob.ec/wp-content/uploads/downloads/2016/02/Regulacion-No.- CONELEC-004-01.pdf
- Empresa Eléctrica Ambato Regional Centro Norte S.A. (2021). *Historia de la EEASA.* Obtenido de https://www.eeasa.com.ec/: https://www.eeasa.com.ec/institucion/historia-de-la-eeasa/ Empresa Eléctrica Regional Centro Norte S.A. , E. (2014). *Rendición de cuentas año 2014.* Obtenido de
	- https://www.eeasa.com.ec/content/uploads/2020/08/Presentacion-de-Rendicion-de-Cuenta[s-](https://www.eeasa.com.ec/content/uploads/2020/08/Presentacion-de-Rendicion-de-Cuentas-)2014.pdf

![](_page_37_Picture_9.jpeg)

![](_page_37_Picture_10.jpeg)

# **Bibliografía**

- Freire Llerena, W. R., & Guanoluisa Cando, J. A. (Agosto de 2001). *Cálculo de pérdidas en sistemas de distribución aplicación a un alimentador primario de ELEPCO S.A.* Obtenido de bibdigital.epn.edu.ec: https://bibdigital.epn.edu.ec/bitstream/15000/6868/1/T1768.pdf
- Freire Reasco, F. A. (Mayo de 2019). *ESTUDIODEPÉRDIDASTÉCNICASDE ENERGÍAELÉCTRICA EN LA SUBESTACIÓN SAN GABRIEL DE LA EMPRESA ELÉCTRICA REGIONAL NORTE S. A.* Obtenido de repositorio.utn.edu.ec: http://repositorio.utn.edu.ec/bitstream/123456789/9563/2/04%20MEL%20054%20TRABAJO%20 GRADO.pdf
- Ghia, A., & Rosso, A. (Diciembre de 2013). Reducción de perdidas en sistemas de transmisión y distribución. Argentina.
- González Torres, F. A. (15 de Marzo de 2019). *Estudio de causas incidentes en las pérdidas no técnicas en baja tensión de una empresa distribuidora de electricidad con alta demanda.* Obtenido de http://repositorio.ucsg.edu.ec: http://repositorio.ucsg.edu.ec/bitstream/3317/12705/1/T-UCSG.- PRE-TEC-IEM-201.pdf
- Intriago Paredes, J. A., & Muñoz Fuentes, J. L. (Marzo de 2020). *Detección y prevención de pérdidas no técnicas fraudulentas de energía eléctrica en clientes residenciales de la corporación nacional de electrici-dad CNEL EP unidad de negocios Manabí.* Obtenido de dspace.uce.edu.ec: http://www.dspace.uce.edu.ec/bitstream/25000/21144/3/T-UCE-0005-CEC-296.pdf
- Méndez, A. E. (Diciembre de 2010). *ESTUDIO PARA DETERMINAR LAS PERDIDAS DE ENERGIA DEL ALIMENTADOR 124 PERTENECIENTE AL SISTEMA DE DISTRIBUCION DE LA EMPRESA ELECTRICA AZOGUES.* Obtenido de dspace.ups.edu.ec: https://dspace.ups.edu.ec/bitstream/123456789/1957/12/UPS-CT002031.pdf

![](_page_38_Picture_7.jpeg)

![](_page_38_Picture_8.jpeg)

![](_page_39_Picture_0.jpeg)

**40**

UNIVERSIDAD DE LAS FUERZAS ARMADAS